© 2022, Amazon Web Services, Inc. or its affiliates. © 2022, Amazon Web Services, Inc. or its affiliates.

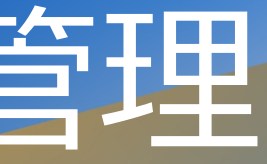

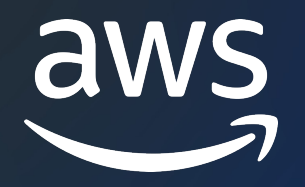

## AWS SDK for PHPの認証情報管理 AWS Black Belt Online Seminar

Tomohiro Kamitani

Solutions Architect 2022/08

### AWS Black Belt Online Semina

- 「サービス別」「ソリューション別」| アマゾン ウェブ サービス ジャパン合同 シリーズです
- AWSの技術担当者が、AWSの各サービ. とに動画を公開します
- 動画を一時停止・スキップすることで、 可能、スキマ時間の学習にもお役立てい
- 以下のURLより、過去のセミナー含めた できます
	- https://aws.amazon.com/jp/aws-jp-intro

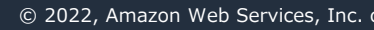

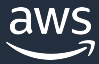

### 内容についての注意点

- 本資料では2022年08月時点のサービスP ます。最新の情報はAWS公式ウェブサイ てご確認ください
- 資料作成には十分注意しておりますが、 ト記載の価格に相違があった場合、AWS せていただきます
- 価格は税抜表記となっています。日本居 求させていただきます

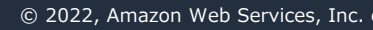

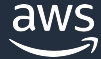

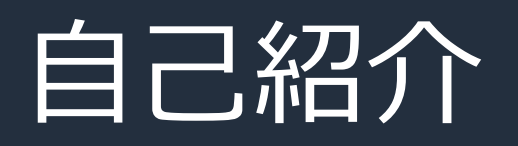

- 名前 紙谷知弘 (かみたに ともひろ)
- 所属

アマゾンウェブサービスジャパン株式会社 技術統括本部 エンタープライズ技術本部 メディアソリューション部 ソリューションアーキテクト

• 好きなAWSサービス

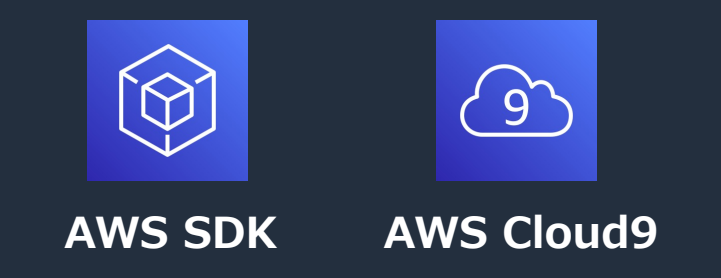

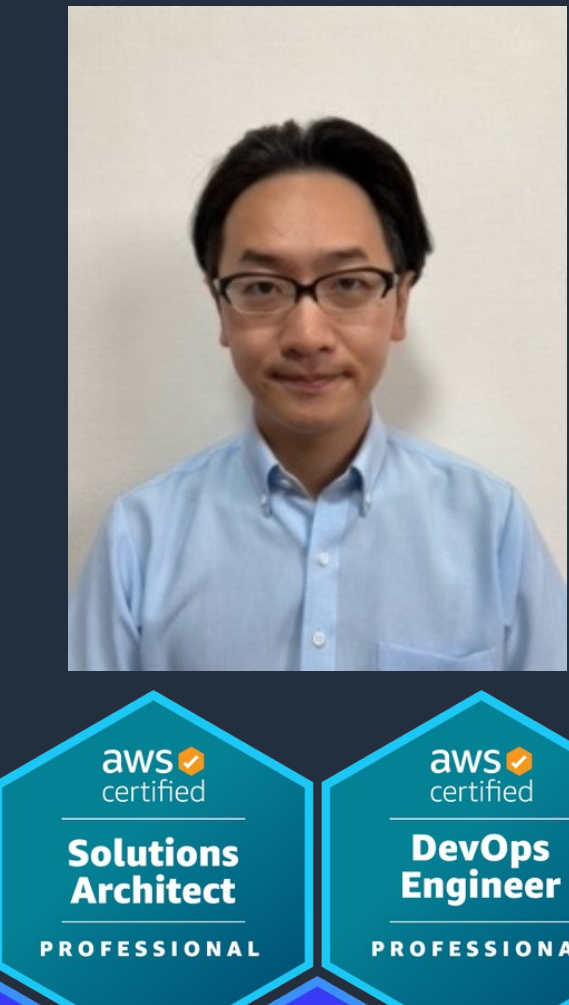

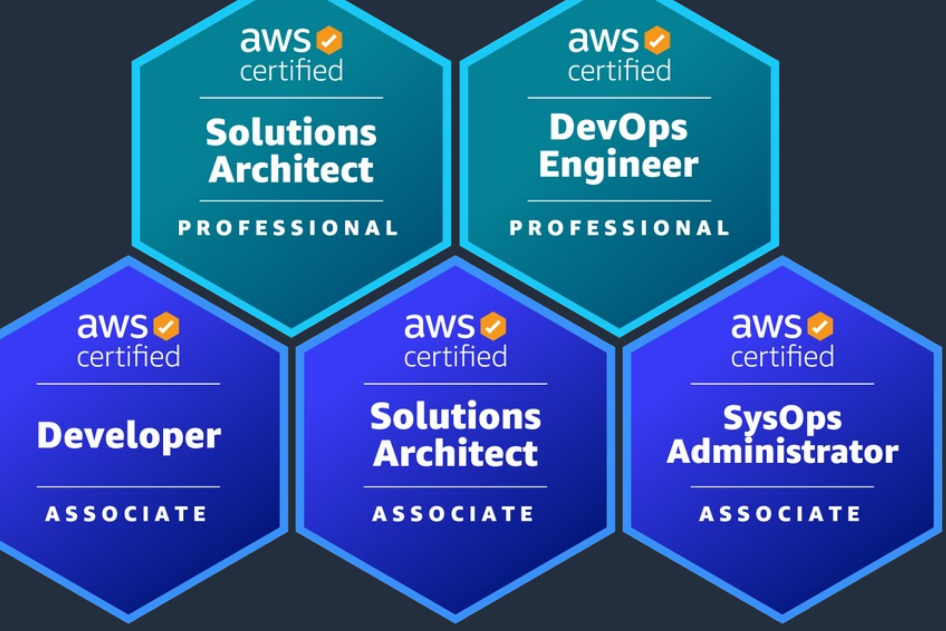

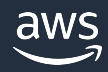

- 1. AWS SDK for PHPでの認証情報設定の流れ
- 2. AWS SDK for PHPでの認証情報の設定パターン

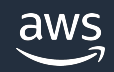

### 本セッションでお話しすること

4

### AWS SDK for PHPと認証

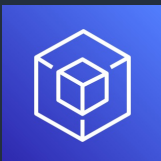

AWS SDK for PHP

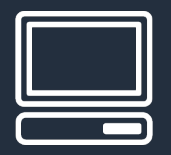

aws\_access\_key\_id = YOUR\_AWS\_ACCESS\_KEY\_ID aws\_secret\_access\_key = YOUR\_AWS\_SECRET\_ACCESS

Your Application

### SDKからAWS各種サービスにリクエストを行 [うには認証情報を提供する必要がある](https://www.youtube.com/watch?v=kU8dRwS4caw)

AWS SDK for PHP 概要 https://www.youtube.com/watch?v=kU8dRwS4caw

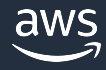

### 認証情報の設定パターン

- デフォルトの認証情報プロバイダー5
- 特定の認証情報プロバイダー,プロバ
- 認証情報を自身で提供する

**お客様のセキュリティのためにも** IAMユーザー/ロールをご利用い (詳しくはIAMのベストプラクテ-

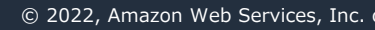

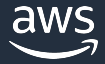

デフォルトの認証情報プロバイダチェーン デフォルトでは下記の順序で認証情報を使用します

- 1. 環境変数の認証情報を使用し ます
- 2. 共通の認証情報ファイルを利 用します

3. IAMロールを継承します

7

**\$ export AWS\_ACCESS\_KEY\_ID=AKIAIOSFODNN7EXAMPLE**

**[default] aws\_access\_key\_id = YOUR\_AWS\_ACCESS\_KEY\_ID aws\_secret\_access\_key = YOUR\_AWS\_SECRET\_ACCESS\_KEY** 

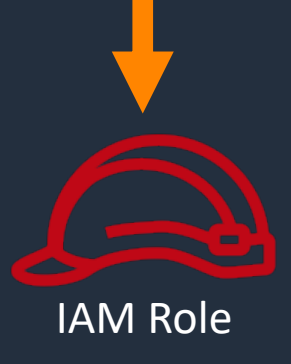

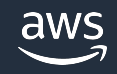

### 環境変数の認証情報を利用

# Linuxの場合

\$ export AWS\_ACCESS\_KEY\_ID=AKIAIOSFODNN7EXAMPLE

・環境変数に認証情報を含めることによって誤って認証情報を共有することを回避できます ・オンプレミスのサーバー、ローカル環境での利用時に用いると便利

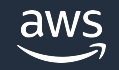

\$ export AWS\_SECRET\_ACCESS\_KEY=wJalrXUtnFEMI/K7MDENG/bPxRfiCYEXAMPLEKEY

\$ export AWS\_SESSION\_TOKEN=AQoDYXdzEJr...<remainder of security token>

# Windowsの場合

C:¥> SET AWS ACCESS KEY ID=AKIAIOSFODNN7EXAMPLE

C:¥> SET AWS SECRET ACCESS KEY=wJalrXUtnFEMI/K7MDENG/bPxRfiCYEXAMPLEKEY

C:¥> SET AWS\_SESSION\_TOKEN=AQoDYXdzEJr...<remainder of security token>

## 認証ファイル 認証プロファイルを

- ホームディレクトリの.aws/配下 のcredentialsファイルを利用する
- このファイルをAWS CLIなどで既 に使用している場合は、何も変更 することなく、SDKから利用でき る
- 認証ファイル内に複数のprofileが [ある場合はクライアントをインス](https://docs.aws.amazon.com/ja_jp/sdk-for-php/v3/developer-guide/guide_credentials_profiles.html) タンス化するときに指定可能

https://docs.aws.amazon.com/ja\_jp/sdk-for-php/v3/developer-guide/g

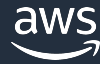

- EC2 / ECS / Lambda / Elastic Beanstalk 等から各種サービスに接 続するための認証情報を提供する方 法として推奨
- 実際にアプリケーションをAWS上で 稼働させる際にプログラム内に埋め 込むのはセキュリティ上の問題、メ ンテナンス性から非推奨

## $vest-2',$ :ess-key-id', .cret-access-key',

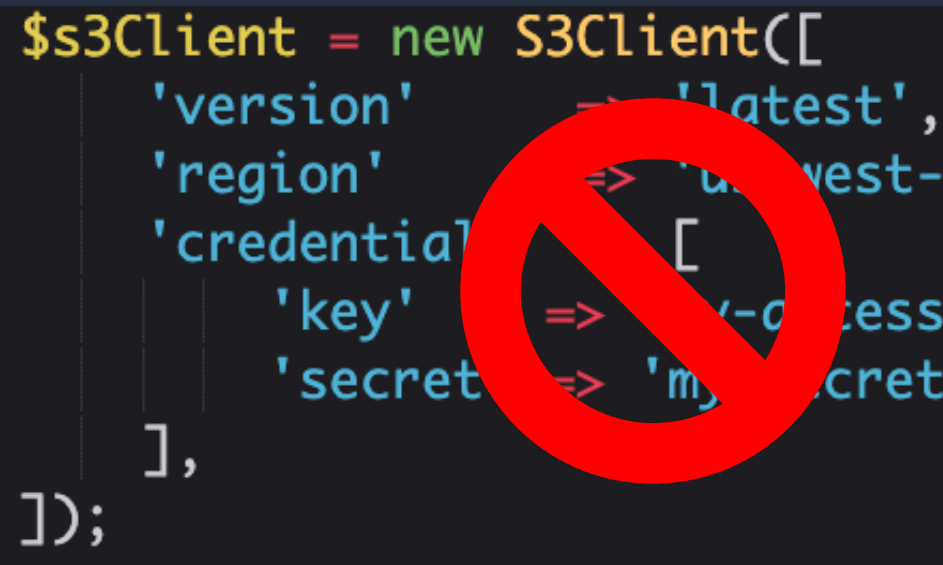

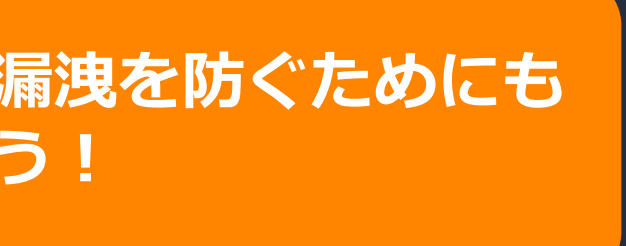

**意図しないアクセスキーの漏洩を防ぐためにも** <u> ハードコードは避けましょう!</u>

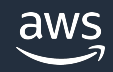

• IAMの権限は必要最低限に絞ってお く

### IAMロールを継承

https://docs.aws.amazon.com/ja\_jp/sdk-for-php/v3/developer-guide/guide\_credentials\_hardcoded.html

### EC2からIAMロールを利用した認証

- アプリケーション実⾏時にメタデータ サーバーにアクセスし認証情報(アクセ スキーID,シークレットアクセスキー、 セッショントークン、セッションの有効 期間)を取得
- 認証情報が設定されその認証情報でサー ビスのAPIが呼び出される。
- 有効期限が切れた場合はリフレッシュ処 理が走る
- セキュリティ面、メンテナンス性の両面 からメリットのある実装方法

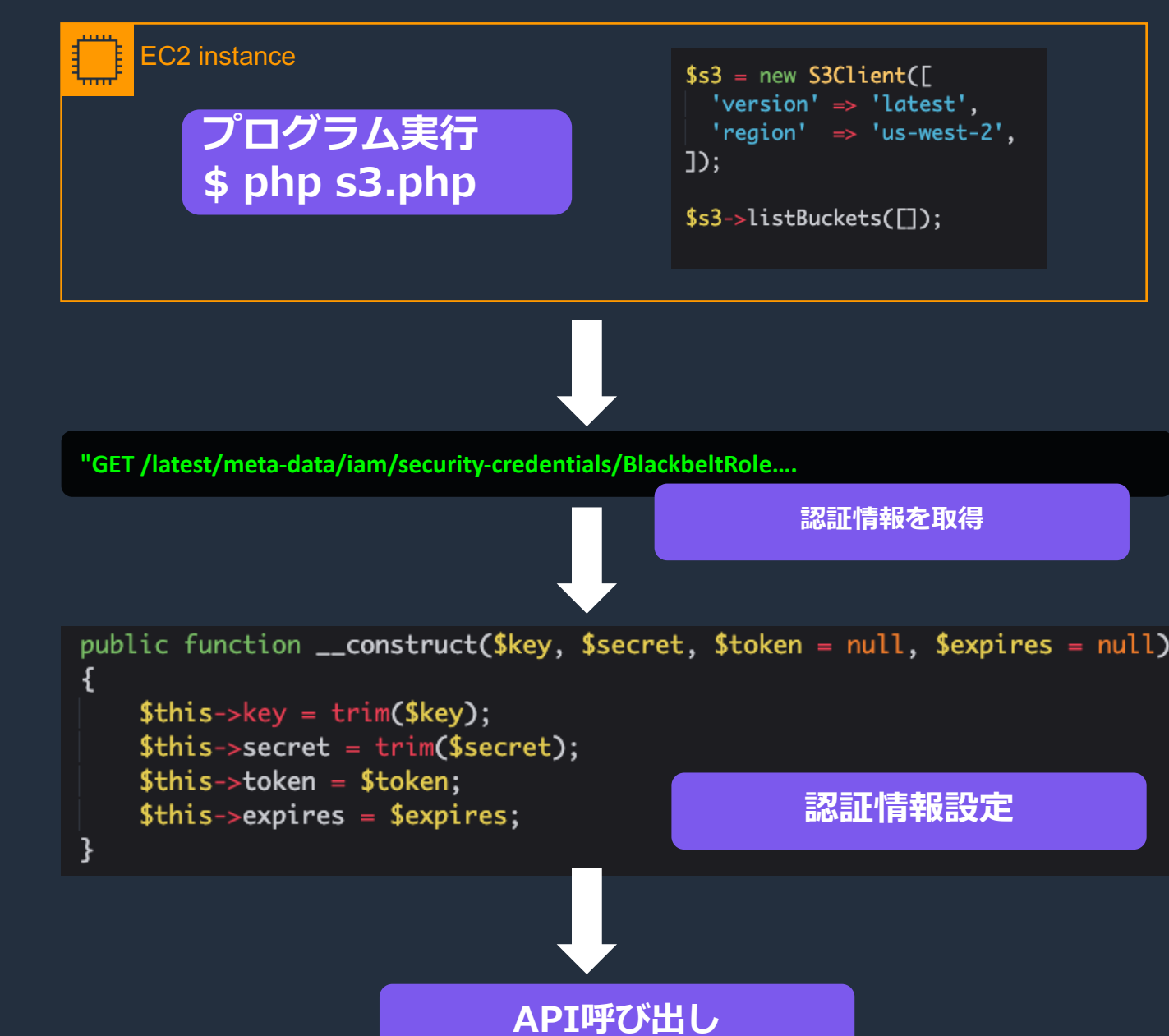

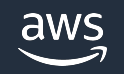

### その他の認証方法

- 認証情報プロバイダを使用する
	- 独自のカスタムロジックを実装したい場合に利用
- AWS STSを利用した一時認証情報の利用
	- IDフェデレーション、クロスアカウント、IAMロールが利用される場合 に利用
- ハードコードされた認証情報の使用(NG!) • 非推奨
- 匿名クライアントの作成
	- パブリックアクセスできるS3バケットに対して匿名でアクセスしたい時などに利用。

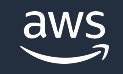

### 認証情報プロバイダの使用

- デフォルトの認証情報プロバイダ以外にも用 途に応じた複数の認証情報プロバイダが提供 されている
- 自身でカスタムプロバイダを作成して利用す ることも可能
- 認証情報プロバイダは遅延評価されるためコ ンストラクタに渡されたタイミングで認証情 報が検証されるわけではない
- デフォルトのプロバイダではmemoize()が呼 はれ意識しなくてもメモ化がされているが、 デフォルト以外を定義して利用する場合は memoize()を明示的に呼び出すこと。

### AWS STSを利用した一時認証情

- STSのクライアントを初期化する際にSTSのエン ドポイントの指定ができる(legacy か regional)
- legacyを選択した場合はグローバルエンドポイン トである、'sts.amazonaws.com'が利用される
- regionalを選択した場合はリージョナルエンドポ イントが利⽤される(例. us-west-2の場 合:sts.us-west-2.amazonaws.com)
- [デフォルトはlegacyになっているがグロー](https://docs.aws.amazon.com/ja_jp/IAM/latest/UserGuide/id_credentials_temp_enable-regions.html)バルエ ンドポイントを用いることによるレイテンシの増 加が懸念されるため、regionalを明示的に選択し たほうがよい

https://docs.aws.amazon.com/ja\_jp/IAM/latest/UserGuide/id\_credentials\_temp\_enable-regions.html https://docs.aws.amazon.com/ja\_jp/sdk-for-php/v3/developer-guide/guide\_credentials\_temporary.html

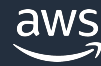

### ハードコードされた認証情報の使用について

- Wordpressなどのソフトウェアのプラグインには AWSとの連携のため認証情報をハードコードする形 式のものもあります
- プラグインを利⽤する際にはまずIAMロールでの認証 が可能なものの検討を
- ハードコードするタイプのプラグインを利用される 場合も定期的な認証情報の変更の実施をオススメし ます
- 連携のための認証情報には連携に必要な最小限のア クセス権を付与する

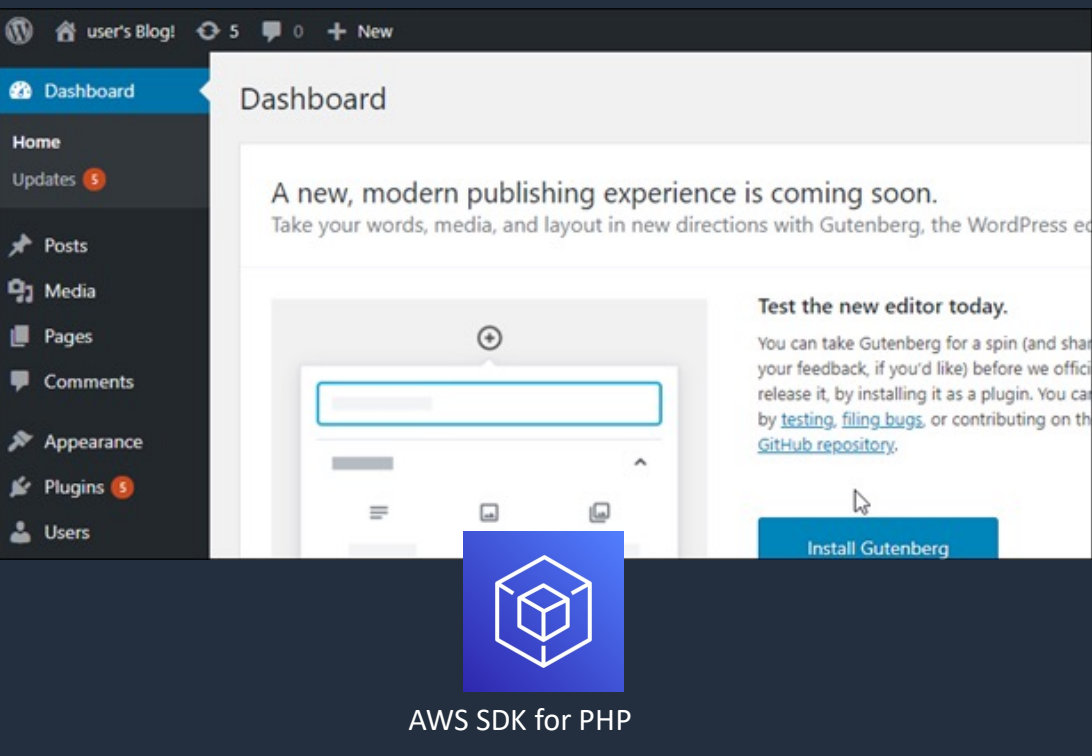

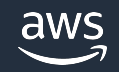

### 本資料に関するお問い合わせ・こ

技術的な内容に関しましては、有料のAWSサポート お問い合わせください

https://aws.amazon.com/jp/premiumsuppor

料金面でのお問い合わせに関しましては、カスタマ お問い合わせください(マネジメントコンソールへ

https://console.aws.amazon.com/support/ho **service** 

具体的な案件に対する構成相談は、後述する個別相

### SIご感想はTwitterへ!ハッシュタ #awsblackbelt

aws

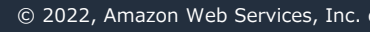

その他コンテンツのご紹介

ウェビナーなど、AWSのイベントスケジュール

https://aws.amazon.com/jp/events/

ハンズオンコンテンツ

https://aws.amazon.com/jp/aws-jp-introduction/

AWS 個別相談会

AWSのソリューションアーキテクトと直接会話いただ

https://pages.awscloud.com/JAPAN-event-SP-Weekly-Sales-

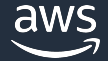

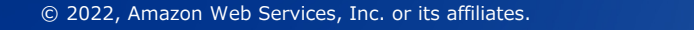

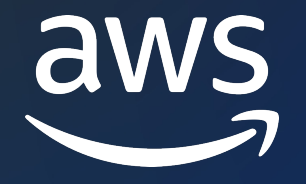

# Thank you!